## SAP ABAP table T5PCE {HR-PT: Contract Elements}

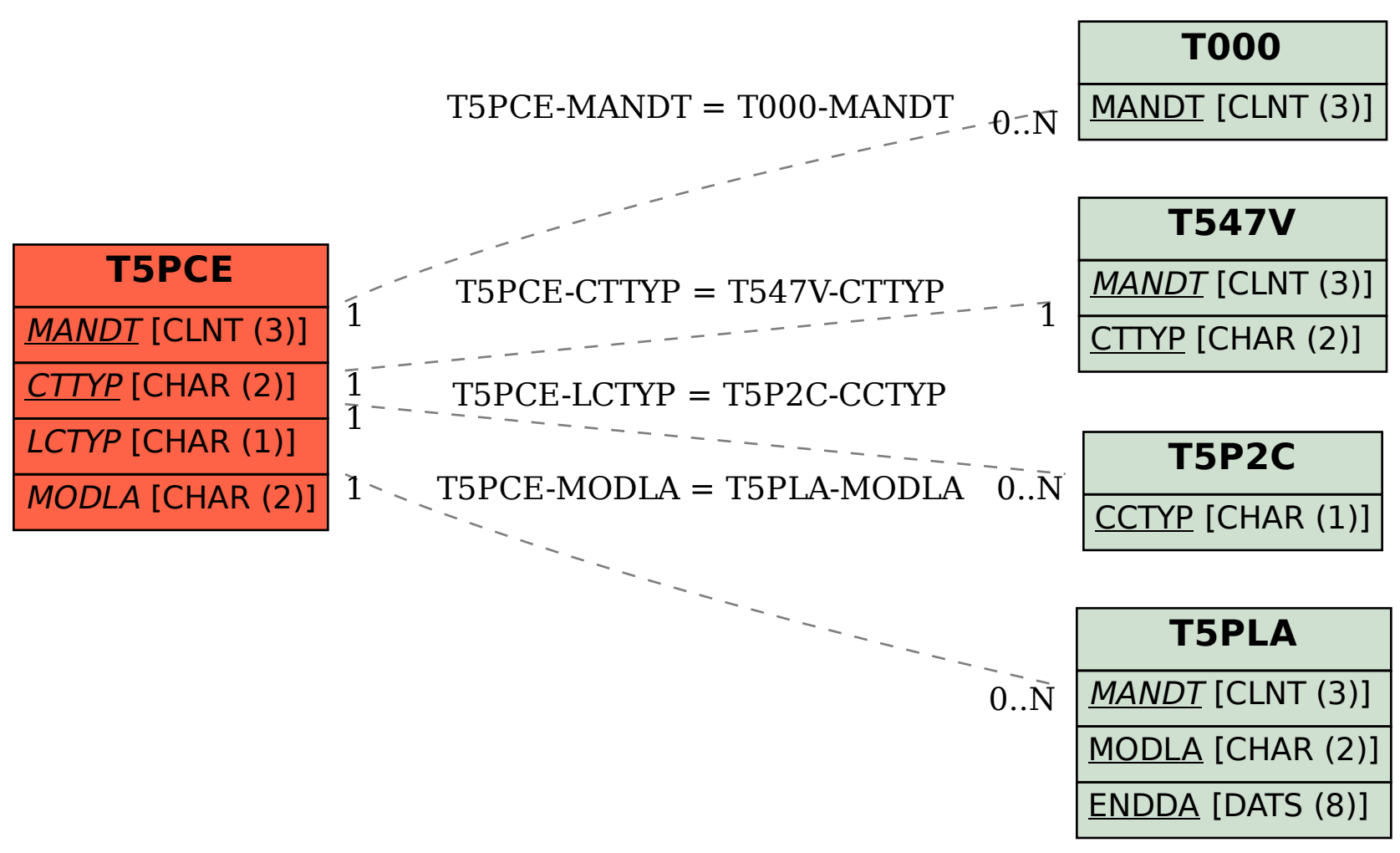